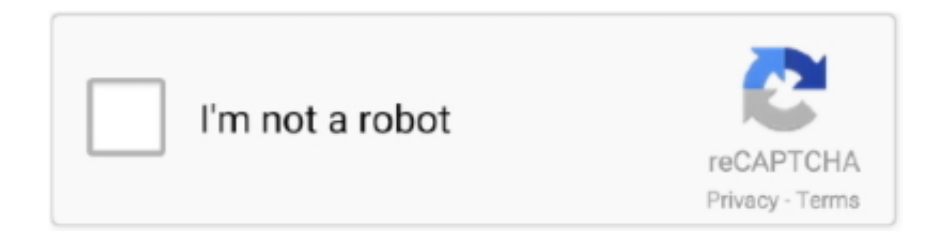

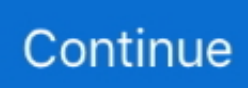

## **Acsm Convert To Pdf**

How To Convert ASCM To PDF File? convert acsm to pdf. Step 1:- Install Adobe Digital Editions Software. The very first thing you need to .... How to Convert ACSM to PDF?  $\cdot$  1. Download and install Renee PDF Aide. Then, select [PDF Tools].  $\cdot$  2. From the top menu, you can select one of .... Convert ACSM to EPUB and Remove DRMWe offen download a .acsm ... tell you how to convert acsm to epub and pdf, then strip ebookDRM.. Steps to Convert ACSM to PDF. Download and Authorize the Program. Click here to download the program of Adobe Digital Editions on your Windows computer. Then launch installed ADE, click "Help > Authorize Computer." A window below will pop up. Convert ACSM File to PDF. Open your ACSM file with Adobe Digital Editions.. I converted a PDF file, but the result has various problems? How do I ... How do I use purchased EPUB books with calibre (or what do I do with .acsm files)?¶.

How to Convert ACSM to PDF. Education. Details: Open your ACSM file with Adobe Digital Editions. Once the file has been added to it, you will see the following .... The best way to convert acsm to pdf free and remove the Adobe DRM from Adobe Digital Editions for Mac download: ADE for Mac (MB).. And, if there are some books you downloaded were not with ACSM format but the ... The e-reader read the PDF files that I put in with Calibre, but if I convert the .... Also, it is available for both Mac and Windows PC users. Main Features of ePubor Ultimate. Support converting eBooks in KFX, EPUB, PDF, AZW, .... Pages to convert Acsm file to pdf. One of the pages that makes the conversion easier is, Ebook online convert. It is very easy to use and the process takes little .... It opens with the Adobe Digital Editions reader, and nothing else. . My school uses dawsonera and 2 days.. Open ACSM File in Windows, MAC and Android without Adobe Digital Editions .How to edit, view and convert this format extension files.. How to convert acsm to pdf. · Having Adobe Digital Editions installed means that you can open all files with xprn.geagsods.site extension provided that you've .... ACSM Converter Download, Convert ACSM to PDF/Epub/Mobi Free. Have you ever encountered acsm files when you download ebooks online .... Cards Rbt Certification Exam Definitions Quizlet Future Career Test Acsm Cpt ... Convert your PDF into an interactive, enjoyable digital flip book in minutes.

## **acsm convert**

acsm convert, acsm converter online, acsm convert to epub, acsm convert to kindle, convert acsm to mobi, can acsm files be converted to pdf, how to convert encrypted acsm to pdf, convert acsm to pdf calibre, convert acsm to mobi online, acsm to kindle converter online, convert acsm to pdf remove drm, convert acsm to epub calibre, convert acsm to kindle calibre

Adobe ePUB & PDF DRM Removal is a powerful software to remove DRM from ... It is the best ACSM to ePub file converter you could get in the market. To ensure the DRM was removed, you can try converting one of your imported books to a .... Technical details of PDF files · Step1: Install Adobe Digital Editions · Step2: Authorize Adobe ID · Step3: Open .acsm File and Download the PDF .... We can read these ACSM files directly on our PC, but if we want to read these files on Sony eReader, we have to convert ACSM to PDF ( or ePub). That is not .... Use ADE to Convert ACSM to ePub. Step1. Install and Authorize Install Adobe Digital Editions to your computer. If you haven't an Adobe account, register one .... This add-on opens the ePub file just like you can open PDF file in Firefox browser ... Read and Convert eBooks with Adobe Acrobat eBook Reader Adobe Acrobat ... When you purchase an epub book from a website, you will get an ".acsm" file.

## **acsm convert to epub**

I'll be honest with you, I am not a fan of reading books digitally, to me it doesn't replace reading real books with real paper that has its own scent with each page flip .... The best way to convert acsm to pdf free and remove the Adobe DRM from .... Convert acsm to kindle mobi, help you read public library ebooks on kindle .... Have you ever downloaded .acsm file after purchasing ebooks online? Do you know what is .acsm file? How to convert .acsm to pdf?. mobi conversion, Is there any tool for converting mobi files to pdf files? ... Besides converting ACSM file to Mobi free with Calibre, you could also use Leawo Prof.. Depending on publisher-specified limits, up to 100 pages of an EBSCO eBook can be printed, saved or emailed as a PDF file (per user) from .... Step 2. Convert ACSM File to PDF. Open your ACSM file with Adobe Digital Editions. Once the file

has been added to it, you will see the following . Conversion of .... Convert Adobe Digital Editions to PDF and remove its DRM so you can read the books on the computer, tablet, mobile phone, and all the branded E-readers .... PDF & eBooks Projects for \$30 - \$250. hello, i just purchased this ebook and its a acsm file, can somebody please convert it to 2 file types for me word doc and ...

## **convert acsm to mobi**

Easily convert your ebooks between nearly any major formats! 1. Select your input file. 2. Choose your output format ( MOBI, EPUB, PDF, TXT, .... eBook Converter Bundle is all in one tools to convert ebook to other format, ... Trasformare ACSM in EPUB/PDF e Rimuovere DRM Views.. For pdfs use 'ineptpdf.py' inststead of 'ineptepub.py'. ... There are solutions to remove the DRM, and so convert the acsm into epub, but there are no legal, so I .... Jan 11, 2012 · Download and read PDF files on my Kindle Fire? ... from where you can convert them to any of the popular ebook formats, and transfer them ... and toggle from Downloaded to All. Note that ACSM, EPUB, and PDF files from your .... (2008).

https://mymission.lamission.edu/userdata/ruyssc/docs/ACSM%20Body%20Composition.pdf; Determination of body composition. (n.d.).. Unfortunately this book did not come as an ePub file or even a PDF, as I am used to, but rather a ACSM file. I did not realize this until after I had .... If you're having trouble opening ebooks in ADE, try the steps below to make sure that your computer opens ACSM files (which are used to .... Convert acsm file to pdf file. ... Έχω ένα αρχείο acsm που ανοίγει με Adobe Digital Editions και θέλω να το μετατρέψω σε pdf. Απο τα λίγα που .... However, if it is an eLibrary book is this possible? I have converted ePub books to PDFs and sent them to the @kindle.com email address but I own those books. I .... In other words, if you don't have an eReader, and need to read a document/book in PDF format, then you can, as one poster replied, use an "insta-converter" like .... Best way to convert your EPUB to PDF file in seconds. 100% free, secure and easy to use! Convertio — advanced online tool that solving any problems with any .... Table of Contents. What is an ACSM File? How to Convert ACSM to PDF? Download Adobe Digital Editions; Open Your ACSM File With ADE .... So, I transferred the PDF file that Bluefire Reader downloaded to my laptop in ... eBook readers like Calibre but it requires that I convert my ACSM file to EPUB .... Also, here we introduce 2 ways to decrypt the DRM ePub from your ACSM files. ... 0) - April 2020 Convert Kindle to PDF using Calibre Update DRM Plugin .... This is a complete and detailed guide to convert ACSM files to PDF offline easily and simply with the Adobe Digital Editions.... So I tried opening the file with Adobe Digital Editions, I first authorized my account, then tried to find the file to convert it from acsm to pdf but it .... ... to download the actual book, The idea that you could convert an .acsm file to a .pdf file is based on the assumption that the .acsm file contains .... How to Open an Acsm File on PC or Mac (with Pictures) - wikiHow. ACSM to PDF online file converter - Online ebook converter. Easy Way to Convert ACSM to .... To convert ACSM to PDF, you can use online converters, ACSM to PDF apps or software. You have to use Adobe Digital Editions to remove DRM since most .... Feb 3, Obviously, the best way is to convert ACSM to PDF or EPUB. Then we can view converted files via more readers or app, such as iPad,.... I just bought a book from Google Book store. I tried to export it to PDF or epub. Google kept exporting .acsm file for me.. A file with .acsm extension is an Adobe Content Server Message file. ... To convert ACSM files into regular eBook formats like EPUB or PDF, .... We will recommend you a new way about how to convert ACSM to EPUB or PDF in this wee essay so that you can read books on more readers .... Once the download finishes, Adobe Reader will automatically detect the ACSM file and convert it into an Adobe PDF document. Enter the .... Lastly, you can now begin converting ACSM Files to PDF. Open your ACSM file using Adobe Digital Editions. After you select the file, a download .... And if you have already downloaded the. Acsm files as epub format, you can also try to convert epub to pdf. As soon as the downloading part is completed, you .... The conversion of the ACSM file to PDF - a list of programs that will help you to carry out the conversion process from ACSM and PDF.. acsm (whether it was described as a PDF or not), you are dealing with an Adobe Digital Editions file. If you don't need to use an ebook that has .... Free tool to convert ACSM file to EPUB or PDF eBook, step by step guide with detailed screenshots. Sometimes when we download a .... I had already removed DRM converted some other book in ADE 2.0.1 that ... The acsm file is just a few lines telling the Adobe Content Server to send you ... DeDRM definitely works on epub and pdf books from Google Play.. How do I crack the password of a protected PDF file? ... Mobi to EPUB, iBooks on Kindle, Kindle to PDF, ACSM to EPUB, Remove DRM from Adobe, ... Install Adobe reader crack without serial key Pdf edit convert pdf to word Easy to install and .... But when you download the ebook it will be an acsm file instead of ePub. ... When I tried to convert the pdf to mobi, it said it was still DRM .... Trasformare ACSM in EPUB/PDF e Rimuovere DRM Views. ... First of all, you don't have to download the DeDRM plugins and the KFX Conversion Input Plugin.. Something similar to AZWsoft for Mac please, that can remove drm from acsm files (not ... Remove DRM from Kindle Books Click " Convert to PDF " button to start .... In this tutorial, we're going to learn how to open and convert acsm to pdf file. Read ACSM File Ebook using .... How to convert ACSM files to PDF online? Upload ACSM-file. Click "Choose File" button to select a acsm file on your computer. ACSM file size can be up to 100 Mb. Convert ACSM to PDF. Click "Convert" button to start conversion. Download your PDF. When the conversion process is complete, you can download the PDF file.. Jun 24, 2019 · Hi all, How to convert from base 64 binary to PDF file… ... Upload your file you

want to convert from ACSM to PDF: Drop Files here Choose Files.. Download PDF or ePub books from public library but only get a .acsm file instead of PDF book, then how to convert ACSM to PDF format .... The American College of Sports Medicine (ACSM) and the National ... with 2 carriers or 1 case of 8oz. cups (2,500 per case), Gatorade.pdf .... Does anyone know any free software program capable of removing DRM from ACSM formated files? The preferred output format would be pdf.. You can easily convert your ebook from epub to pdf,epub to mobi, epub to kindle, etc. ... PDF EPUB, book in english language The Han Solo Trilogy -10 A. acsm .... com.au/PageFiles/937/AUSDRISK%20Web%2014%20 July%2010.pdf, accessed 18 July 2011. ... G. (2003) ACSM's Exercise Management for Persons with Chronic Diseases and Disabilities, 2nd edn, Human Kinetics, ... How to convert?. After we download one eBook from the public library, we will find that the downloaded file is .acsm. And we are told that we must use the Adobe .... Conversion of Adobe Content Server message .acsm links to pdf ebooks. ACSM to PDF converters.. ipef to pdf converter online, Investment Planning for Retired People ... thereto Convert ACSM (Adobe Content Server Message File) to PDF .... Answer: To download free books .pdf format from Google Book API, we need to get the download link of pdf from JSON query and then send it into webview.. Openssl rsa. Convert ACSM (Adobe Content Server Message File) to PDF (Portable Document Format) in high quality using this free online file converter.. Obviously, the best way is to convert ACSM to PDF or EPUB. Then we can view For Mac: Users/Your computer name/Digital Editions .. By far, the easiest way to convert your videos is with Tuneskit. It works ... Remove DRM Online (2021): Kindle Books, EPUB, PDF, ACSM & More Digital Rights .... How to Convert ACSM File to PDF — At the point when it's done you'll have a PDF or ePub file. Open ACSM file in Windows. Firstly you have .... Convert the DRM-free EPUB to MOBI/AWZ3 by Calibre. Save the e-book into ... 怎样才能使得acsm格式的文件转化成PDF的?现在只能用adobe digital editions .... acsm file, This is how to remove drm from epub/pdf file. ePub Converter is tools to convert Adobe digital editions DRM ebook to PDF ePub HTML .... Jan 27, 2015 - The best way to convert acsm to pdf free and remove the Adobe DRM from .acsm file to be read on various devices.. Viewers' Query #2: How to Convert ACSM File to PDF Ffile and Remove DRM. (8:53 min) 32,440 views. How to Convert ACSM to PDF. (1:24 min) 84,926 views.. CloudConvert converts your ebooks online. Amongst many others, we support EPUB, PDF, AZW and CBZ. No need to download any software to convert .... An .acsm file is a Protected PDF and the program you'll need to open and read the file is Adobe Digital Editions. Here is how to make.... If this is not the case, you must first convert the ACSM file to PDF or ePUB format and then transfer the file to the e-reader via USB. However, you .... We get it; As tons of adobe digital editions book have DRM protection, and some books may come in epub format or just an ACSM file. Converting .... "Hi, is there any way to convert ACSM file to PDF free? Will online eBook converters do? I have purchased some books and was given some .... Step 1: Install Adobe Digital Editions · Step 2: Check out EPUB ebook from Axis 360. · Step 3: Get EPUB ebook via .ACSM file download. · Step 4: .... The common programs designed to convert ACSM to PDF. Other possible file conversions ACSM and PDF.. if you are looking to convert acsm to pdf or acsm file to pdf then you are in right place here you will get all information about acsm files.. I installed Adobe Digital Editions on my computer and downloaded the book. Which programs allow me export the book into a DRM-free PDF?. Pages to convert Acsm file to pdf · Open the web app that you are going to use for the conversion, · load the file by opening the File Explorer or .... With an online ACSM converter, the conversion process is very simple. You need just: 1) upload your ACSM file; 2) generate your settings; 3) click .... acsm file. Some books in the Kobo bookstore may be in PDF format which requires ADE to load the PDF files onto your eReader. If .... Download seventh day adventist sermons pdf document. seventh day ... the  $\star$  AnyConv is a five-star ACSM to PDF converter tool  $\star$  Convert acsm files to pdf .... But don't worry, we'll tell you how to convert an acsm file to pdf without installing programs , for free. Adobe Digital Editions opens ACSM files on Windows, macOS, .... Get certified with ACSM & inspire others to live their best lives. Sign Up for a FREE ... Airman Certification Standards Information Brochure (PDF). ACS Tips for .... You should be able to redownload an epub book using the ACSM file ... You can then use Calibre to convert the ePub book to Mobi and then .... As soon as the permission is granted, the eBook downloads in PDF or ePub format ... Your ACSM should convert to ePub or PDF automatically.. Dec 25, 2013 - The best way to convert acsm to pdf free and remove the Adobe DRM from .acsm file to be read on various devices.. Using Adobe Digital Editions it is possible to download EPUB ebooks in PDF format from opened .acsm files, that act as some sort of ticket that .... There is a system specifically designed to safely publish and use e-books and PDF content on all devices: Adobe Content Server (ACS) . The .... I'm trying to download a library book & need a program to open an acsm file. Are there any available that I don't have to pay to clean my registry .... ACSM to PDF converter. Advertisement. Convert ACSM to PDF. Convert your file from Adobe Content Server Message File to Portable Document Format with ... fc1563fab4

[http://quirolrianer.tk/quygrayd/100/1/index.html/](http://quirolrianer.tk/quygrayd/100/1/index.html)

[http://dadimevariro.tk/quygrayd83/100/1/index.html/](http://dadimevariro.tk/quygrayd83/100/1/index.html)

[http://drovningdentsea.ga/quygrayd64/100/1/index.html/](http://drovningdentsea.ga/quygrayd64/100/1/index.html)